# **Protocole d'étalonnage du DistoX2**

# **Le DistoX2 est basé sur le Disto X310 Leica**

20/12/2013

# **Pourquoi un étalonnage ?**

Le DistoX2 se compose de trois capteurs de champ magnétique et trois accéléromètres (inclinaison, roulis). Ils permettent de déterminer l'orientation précise de l'appareil dans l'espace et la direction par rapport au Nord magnétique terrestre (azimut). En raison des tolérances de fabrication et des influences externes, un tel système est inévitablement grevé de certaines erreurs. Parmi elles se trouvent :

- Erreurs de fabrication et sensibilité des capteurs.
- Capteurs montés sous des angles incorrects.
- Ecart angulaires entre les capteurs et le faisceau laser.
- Influences de pièces métalliques ( notamment celles des piles ) sur la mesure du Nord magnétique .

Heureusement toutes ces erreurs peuvent être éliminées assez facilement par une série de mesures d'étalonnage et le calcul des corrections d'étalonnage.

Ce processus d'étalonnage doit être fait sur un Disto X2 correctement monté et prêt à l'usage. Il doit être répété régulièrement pour compenser la dérive due aux variations du champ magnétique des piles dans le temps.

#### **Conditions requises**

Les conditions suivantes doivent être remplies:

- Le DistoX2 doit être correctement monté et en bon état de marche.
- Le logiciel d'étalonnage (PocketTopo, Auriga ou autre) doit être en marche ( sur un PC ou PDA )
- Il faut que la connexion Bluetooth soit établie entre l'ordi et le DistoX2 via le logiciel d'étalonnage.

#### IMPORTANT :

Les mesures d'étalonnage doivent être effectuées dans un environnement magnétique non perturbé. Il est pratiquement impossible de réussir un étalonnage précis dans une maison ou à proximité des bâtiments. Même les vis métalliques dans les constructions en bois ont une influence ! Le meilleur environnement est soit une grotte ou une forêt, hors d'un accès où pourrait être enterrée une ligne électrique ou une canalisation métallique.

Un banc de mesure de référence calibré n'est pas nécessaire !

# **Procédure d'étalonnage avec PocketTopo**

Pour un étalonnage complet, les étapes suivantes doivent être effectuées :

- 1) Démarrer le programme PocketTopo .
- 2) Si ce n'est pas déjà fait, configurer le port Bluetooth sous "Menu : Options : Port".
- 3) Choisir " Menu: Calibration ... " pour démarrer le protocole d'étalonnage.
- 4) Choisir " Menu: Démarrer" sur l'écran d'étalonnage pour mettre le Disto en mode étalonnage.
- L'affichage du DistoX2 indique "CAL" sur la première ligne.
- 5) Exécuter les mesures d'étalonnage ( voir ci-dessous ) .
- 6) Transmettre les résultats des mesures d'étalonnage. Cela démarre automatiquement quand la connexion entre
- l'ordi et le DistoX2 est activée. Les résultats sont présentés sous forme de graphique à l'écran.
- 7) Choisir " Menu: Stop" pour quitter le mode étalonnage du DistoX2.
- 8) Choisir " Evaluate" pour analyser l'étalonnage. La troisième valeur donnée dans la partie inférieure de
- l'écran est une mesure de la qualité de l'étalonnage. Elle devrait être inférieure à 0,5.
- 9) Choisir "Menu : Update" pour transférer au DistoX2 les coefficients d'étalonnage calculés
- 10) Pour une vérification rapide, mesurer un point quelconque quatre fois de suite avec des orientations (roulis)

différentes du DistoX2 ( écran vers le haut , droite, bas, et à gauche) . Les valeurs indiquées doivent être conformes à quelques dixièmes de degré.

# **Les mesures d'étalonnage**

La séquence recommandée de mesures se compose d'un total de 56 mesures dans 14 directions distinctes. Chaque direction est mesurée quatre fois avec des orientations de roulis différentes du Disto (écran vers le haut, la droite, le bas et la gauche) .

Pour obtenir une bonne répartition des directions, il convient de s'imaginer être au centre d'un grand cube. Les six premières directions sont prises au milieu des six faces, cela signifie que quatre d'entre elles sont horizontales et deux sont verticales (vers le haut et vers le bas). Les directions restantes sont celles des huit sommets du cube. Des directions strictes ne sont pas importantes tant qu'elles sont raisonnablement réparties, écartées les unes des autres.

Pour corriger une erreur éventuelle entre la direction du faisceau laser et celle des capteurs, quelques mesures plus précises sont nécessaires. Par conséquent, pour les quatre premières directions (horizontales), les quatre mesures avec roulis différents (écran vers le haut, la droite, le bas et la gauche) sont effectuées dans chaque cas précisément dans la même direction. La mise en œuvre sera facilitée dès lors que l'on matérialisera deux points (origine et visé), par exemple, sur deux arbres ou deux parois de grotte.

En résumé, vous devez mesurer précisément suivant 4 directions avec 4 mesures chacune et puis 40 autres mesures dans 10 directions plus approximatives avec changement de roulis. Le nombre exact, la stricte direction et l'ordre de ces 40 mesures restantes est sans importance. Cependant, il est toujours recommandé d'utiliser des points cibles uniques pour chaque direction et de prendre son temps pour chaque mesure pour permettre à la lecture des azimuts de se stabiliser.

Le DistoX2 peut être mis en marche et arrêté à tout moment lors de l'étalonnage, sans perte de données. Ainsi les mesures d'étalonnage peuvent être effectuées sur le terrain puis ensuite analysées tranquillement à la maison.

#### **Fonctionnement du DistoX2 en mode étalonnage**

La manipulation du DistoX2 est essentiellement la même que d'habitude.

L'écran affiche «CAL» sur la première ligne pour indiquer qu'il est en mode étalonnage.

La deuxième ligne affiche un compteur qui indique le nombre de mesures déjà effectuées.

Au lieu d'afficher toutes les valeurs des angles des capteurs de direction, ces valeurs sont stockées lors du mode étalonnage. Les valeurs des capteurs peuvent être affichées après chaque mesure en utilisant la touche SMART.

Le mode étalonnage peut être activé ou désactivé sur le DistoX2 en appuyant simultanément sur CLR et SMART pendant deux secondes.

### **Les 56 mesures**

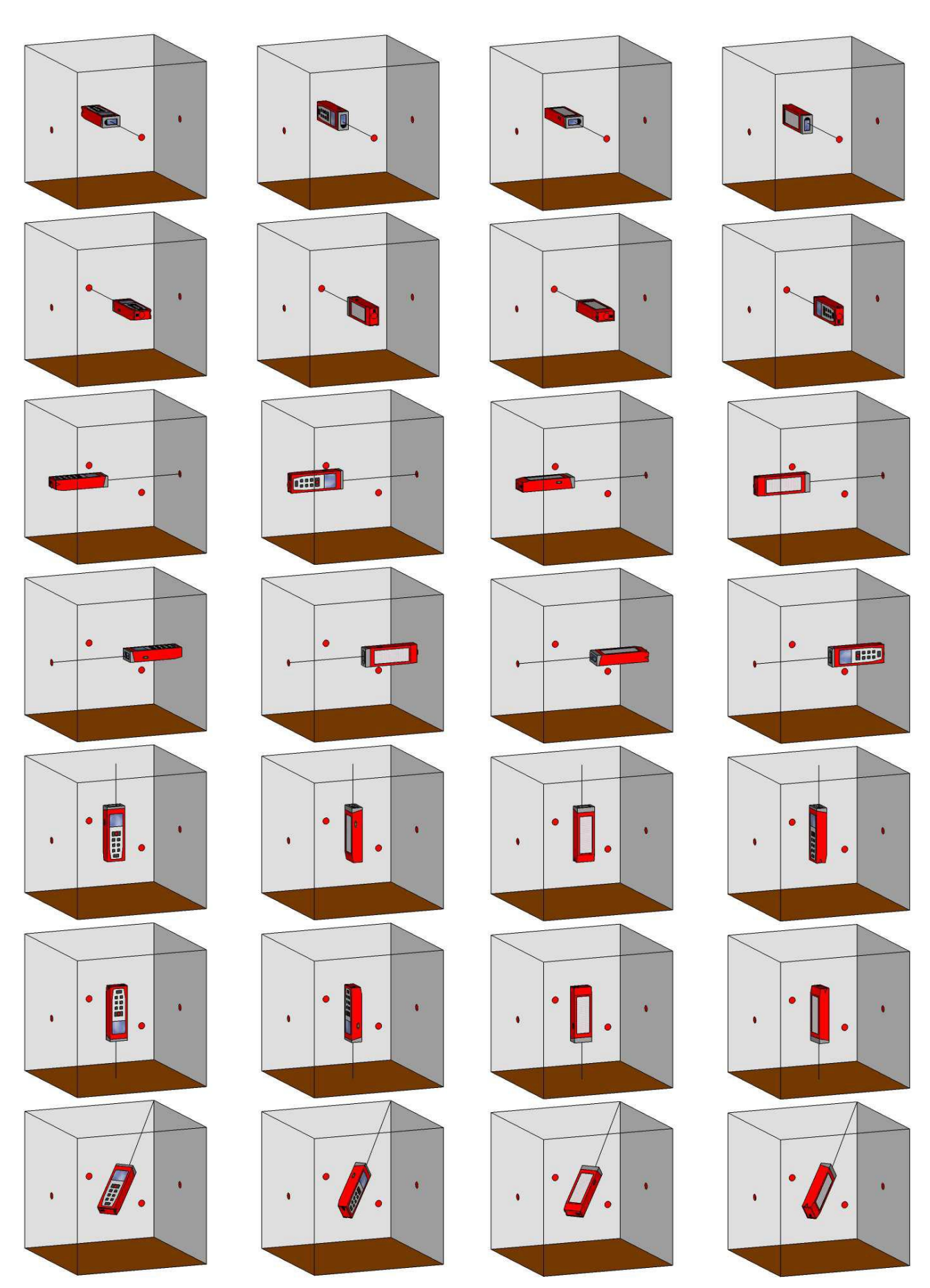

Et ainsi de suite pour les sept sommets restants du cube.